## L3 MI — Programmation

Pierre Karpman <pierre.karpman@univ-grenoble-alpes.fr> <https://www-ljk.imag.fr/membres/Pierre.Karpman/tea.html>

2019–10–??

**L3 MI — Programmation**  $^{2019-10-7?}$  1/17

<span id="page-1-0"></span>Chaînes de caractères

Arguments du main

Le type char correspond à un entier signé de 8 bits

- $\triangleright$  On peut par exemple faire char  $x = 12$ ;
- $\triangleright$  Mais il possède son propre format d'affichage : printf(" $\frac{?}{.}c$ ", c)  $\rightsquigarrow$  affichage du caractère ASCII dont le code correspond à la valeur de c
- $\blacktriangleright$  Il existe aussi des littéraux pour les caractères, par ex.

char  $c1 = 'a'$ : char c2 =  $\ln$ ; // retour à la ligne char  $c3 = \sqrt{t}$ ; // tabulation char c4 = '\0'; // <=> char c4 = 0;

▶ On peut « calculer » avec, par ex.  $\langle \cdot \rangle^2$  +  $\langle \cdot \rangle^2$  =  $\langle x \rangle^2$ 

Une chaîne de caractère est de type char \*

- $\triangleright$  C'est un simple pointeur vers des char
- Mais avec une sémantique particulière par rapport à beaucoup de fonctions
- Il possède son propre format d'affichage : " $\frac{1}{6}$ s"
- Et ses propres littéraux : "coucou"
- $\triangleright$  iiii ATTENTION : le bon fonctionnement de ces cas particuliers requiert généralement que la chaîne se termine par  $1101$  PPPP
- ► Ce caractère est automatiquement ajouté dans un littéral "comme celui ci"
- $\triangleright$  Rappel : en C, la taille d'un tableau (par ex. int  $\ast$ t) à une dimension
	- $\blacktriangleright$  Ne fait pas partie du type int  $*$
	- $\triangleright$  N'est pas accessible depuis la variable t
- ► Pour une chaîne de caractère char \*s, la longueur de chaîne est implicitement comprise par les fonctions usuelles de manipulation de chaînes comme min(i) t.q.  $s[i] == \sqrt{0}$

## **Exemples**

char  $s[13] = \{ 'c', 'o', 'u', 'c', 'o', 'u', '\\ 0',$ ,<sup>→</sup> 'p', 'o', 'n', 'e', 'y', '\0'};

- rintf("%s",s)  $\rightsquigarrow$  coucou
- rintf("%s",s+1)  $\rightsquigarrow$  oucou
- rintf("%s",s+6)  $\rightsquigarrow$
- rintf("%s",s+7)  $\rightsquigarrow$  poney

On aurait aussi pu déclarer s comme :

char  $s[13] = "coucou\@)poney";$ 

- $\blacktriangleright$  Le dernier '\0' est automatiquement ajouté
- $\triangleright$  Mais il prend bien un octet !  $\rightsquigarrow$  s a une taille de 13!
- Allocation délicate (penser à la place pour  $\sqrt{0}$ )
- $\triangleright$  Bugs « faciles » aux conséquences graves
	- $\triangleright$  Dépassement de tableau  $\rightsquigarrow$  possibles failles de sécurité
- ► Idéalement : ne jamais utiliser C pour manipuler de tels objets

#### string.h

Il existe une bibliothèque standard de traitement de chaînes en C, déclarées dans string.h

- Documentées *\$ur internet* dans les pages man
- *iiii* The string functions manipulate strings that are terminated by a null byte ????

## Quelques exemples

size\_t strlen(const char \*s); // 'Finding the length  $\rightarrow$  of a string in Pascal is one assembly instruction  $\rightarrow$  instead of a whole loop.'; dangereux char \* strcpy(char \* dst, const char \* src); // Fait  $\rightarrow$  une copie ; dangereux ! char  $*$  strncpy(char  $*$  dst, const char  $*$  src, size\_t  $\rightarrow$  len); // Fait une copie ; aussi dangereux (mais  $\rightarrow$  moins) ! int strncmp(const char \*s1, const char \*s2, size\_t

 $\rightarrow$  n); // Comparaison

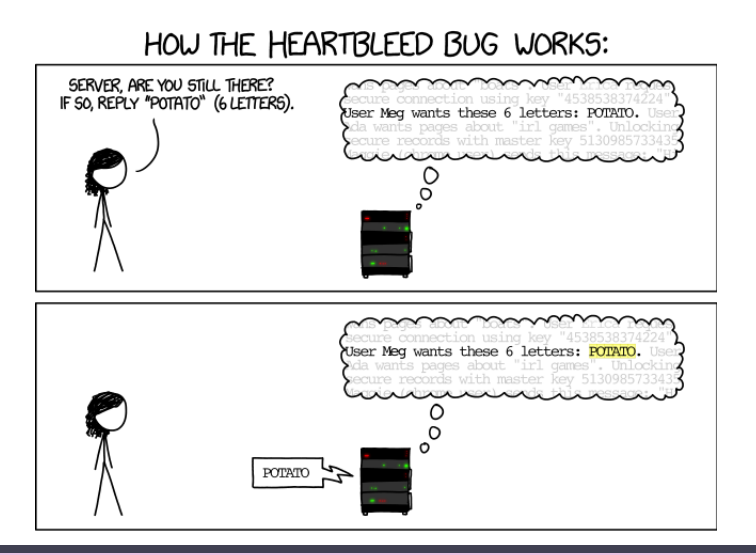

 $2019 - 10 - ??$  $10/17$ 

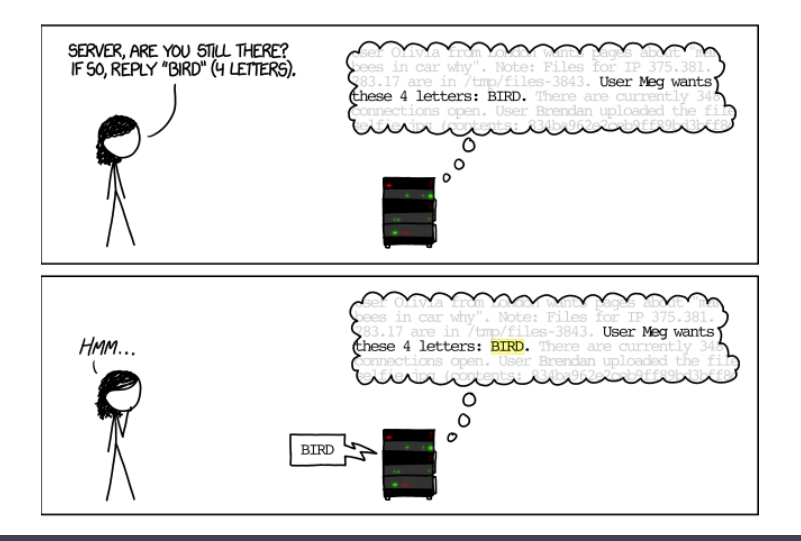

 $2019 - 10 - ??$  $11/17$ 

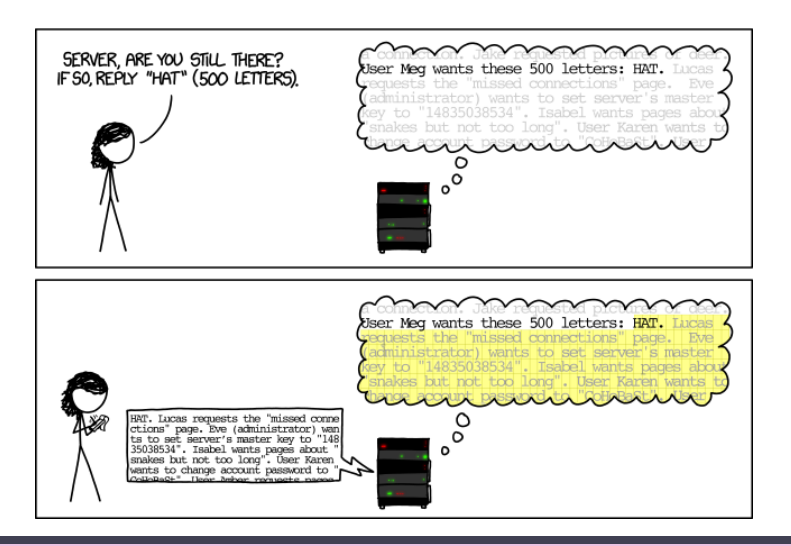

L3 MI - Programmation

<span id="page-12-0"></span>

Arguments du main

De façon générale, le main a le prototype int main(int argc, char \*\*argy) (ou char \*argy[])

- $\blacktriangleright$  argc donne le nombre d'arguments passés au programme en ligne de commande
- ► argv est un tableau de argc chaînes de caractères qui contient chaque argument
- $\triangleright$  argv[0] est le nom avec lequel le programme est invoqué

#### **Exemples**

```
petit.c :
int main(int argc, char **argv)
{
        printf("%s %s\n", argv[0], argc > 1 ? argv[1]
         \rightarrow : "");
        return 0;
}
> cc -o petit petit.c
> ./petit poney
./petit poney
> /usr/pierre/sw/petit
/usr/pierre/sw/petit
```
- $\triangleright$  La taille et le nombre max. d'arguments pouvant être passés est limitée par le système
- Sous UNIX, cette valeur peut se trouver (comme d'autres du même genre) dans limits.h
- Ou via getconf en ligne de commande

# Arguments++

On peut utiliser le prototype alternatif int main(int argc, char \*\*argv, char \*\*envp)

- ► envp est un tableau de chaînes de caractères terminé par NULL qui contient les variables d'environnement
- $\triangleright$  Variante portable : la fonction getenv

Exemple d'accès :

```
int main(int argc, char **argv, char **envp)
{
         for (int i = 0; printf(\sqrt{\text{s}}_n, envp[i] ==
          \rightarrow NULL ? exit(0),"" : envp[i]) ; i++);
         return 0;
}
```
La fonction exit, déclarée dans stdlib.h, quitte le programme avec le code de retour passé en argument